# $C2070-448^{\textrm{Q&As}}$

IBM Content Collector (ICC) v2.2

### **Pass IBM C2070-448 Exam with 100% Guarantee**

Free Download Real Questions & Answers **PDF** and **VCE** file from:

**https://www.leads4pass.com/c2070-448.html**

100% Passing Guarantee 100% Money Back Assurance

Following Questions and Answers are all new published by IBM Official Exam Center

**C** Instant Download After Purchase

**83 100% Money Back Guarantee** 

365 Days Free Update

**Leads4Pass** 

800,000+ Satisfied Customers

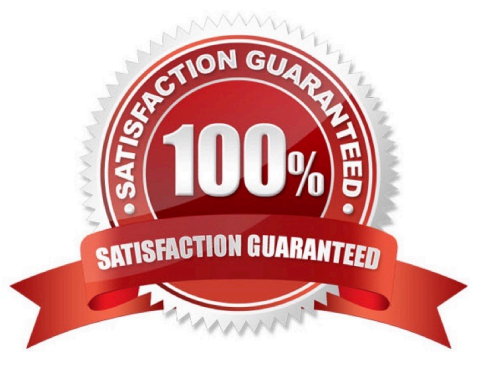

## **Leads4Pass**

#### **QUESTION 1**

Before applying fix packs, which of the following items should be performed?

- A. Create a Windows System Restore Point.
- B. Stop all ICC services except the Utility Connector service.
- C. Save each customized ICC task route as a task route template.
- D. Backup the ICC Configuration Database by exporting it as XML through the ICC Configuration Manager.

Correct Answer: D

#### **QUESTION 2**

"Client Configuration" settings are used in conjunction with which of the following Connectors?

- A. All Connectors
- B. Lotus Domino and Microsoft Exchange
- C. IBM Content Manager and IBM FileNet P8
- D. File System Source and Microsoft SharePoint

Correct Answer: B

#### **QUESTION 3**

Which statement about ICC configuration data store exports is NOT true?

- A. The export file format is XML.
- B. The export contains custom form metadata definitions.
- C. Separate exports must be done for each ICC extension node.

D. An export from one database platform (DB2, for example) can be imported into a different database platform (such as SQL Server or Oracle).

Correct Answer: C

#### **QUESTION 4**

ICC uses a Lotus Notes address book to resolve mailbox IDs. How is it configured using the ICC Configuration Manager?

A. In the "address" tab of each collector task within mail archiving tasks, under "address book usage", select either of

#### **https://www.leads4pass.com/c2070-448.html Leads4Pass** 2024 Latest leads4pass C2070-448 PDF and VCE dumps Download

"Public" or "Private".

B. In the "address" tab of the Lotus Notes email connector, under "address book usage", select "Public".

C. In the "address" tab of the Lotus Notes email connector, enter the host name of the active directory server to be used.

D. Modify the location of the Notes address book to the notes.ini file, that is used by ICC, identified by the tab "connection" of the Lotus Notesemail connector.

Correct Answer: B

#### **QUESTION 5**

For an IBM FileNet P8 connector, which set of information is required to configure the Content Engine URL?

A. connection type, AE server name, port number, web service end point

B. connection type, CE server name, port number, web service end point

C. connection type, ICC server name, port number, web service end point

D. connection type, Email server name, port number, web service end point

Correct Answer: B

[C2070-448 Practice Test](https://www.leads4pass.com/c2070-448.html) [C2070-448 Study Guide](https://www.leads4pass.com/c2070-448.html) [C2070-448 Braindumps](https://www.leads4pass.com/c2070-448.html)